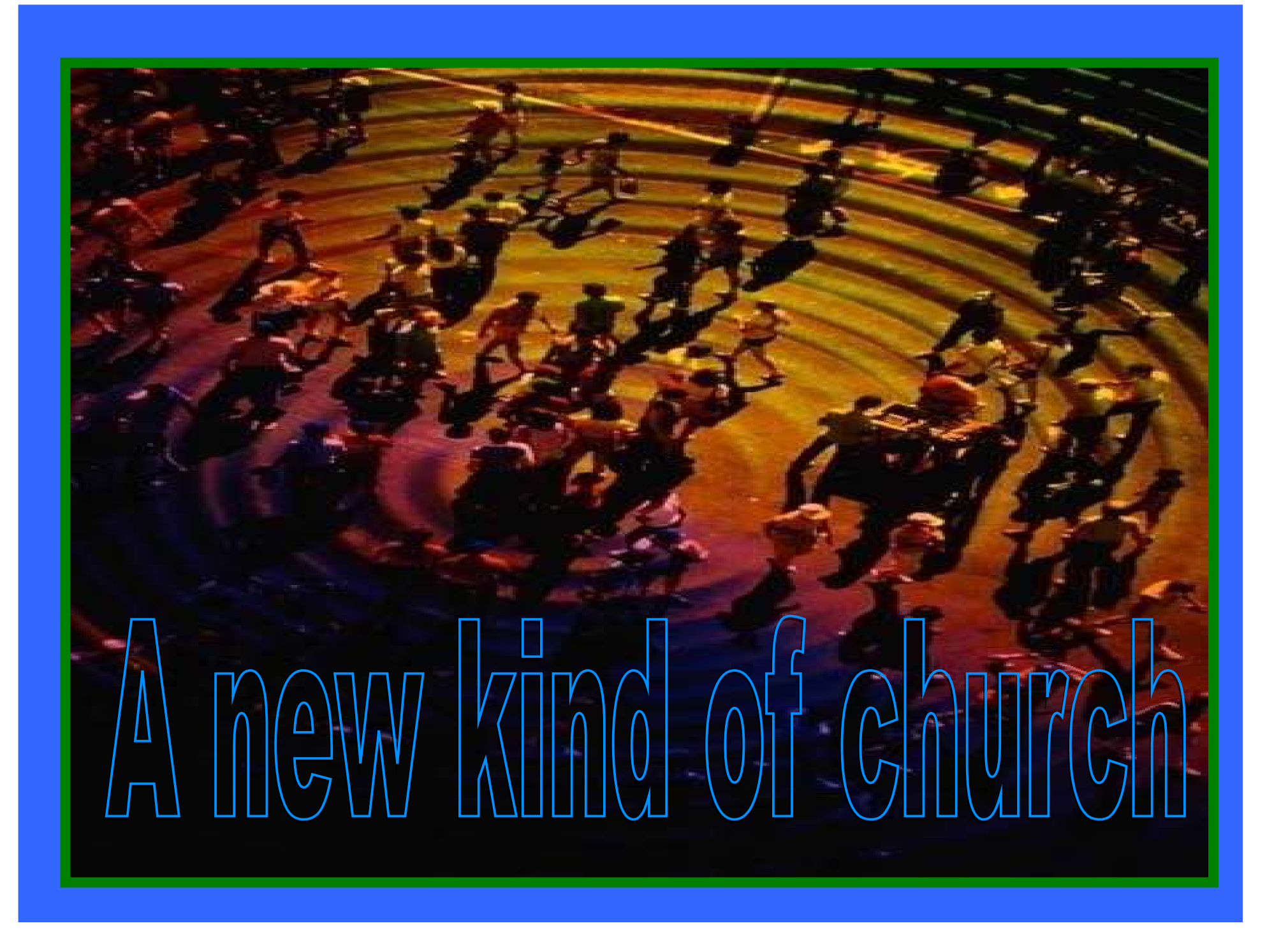

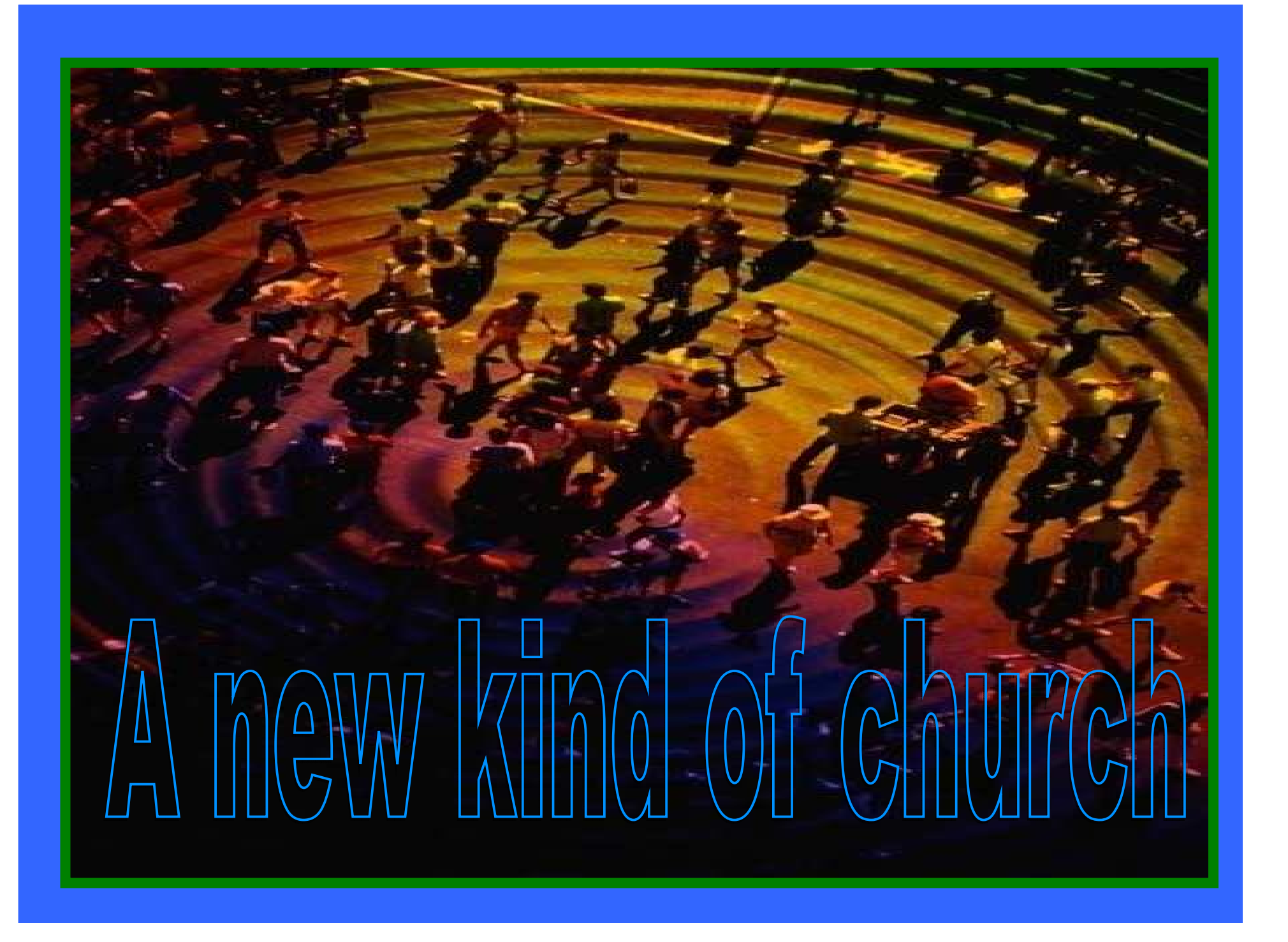

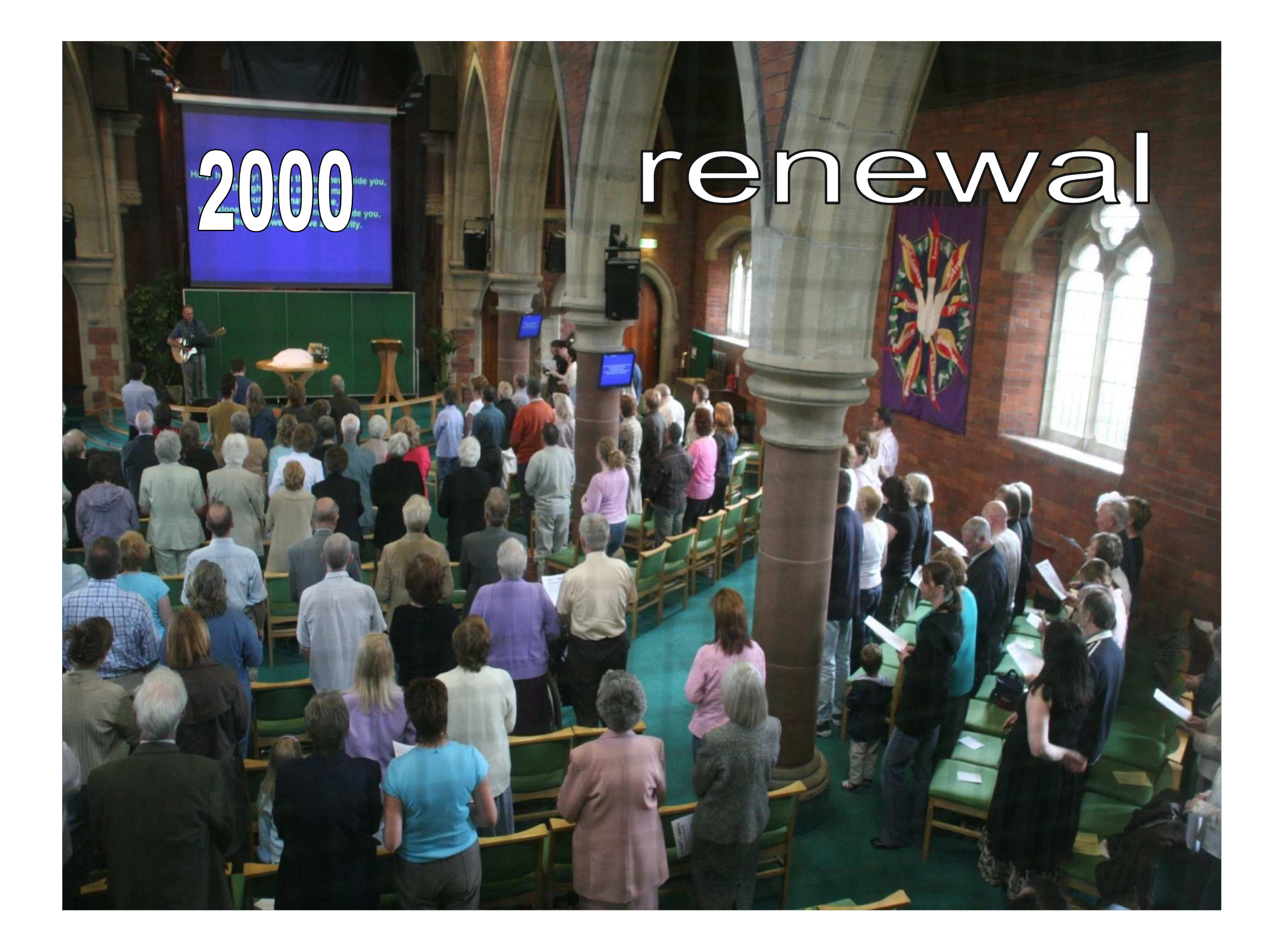

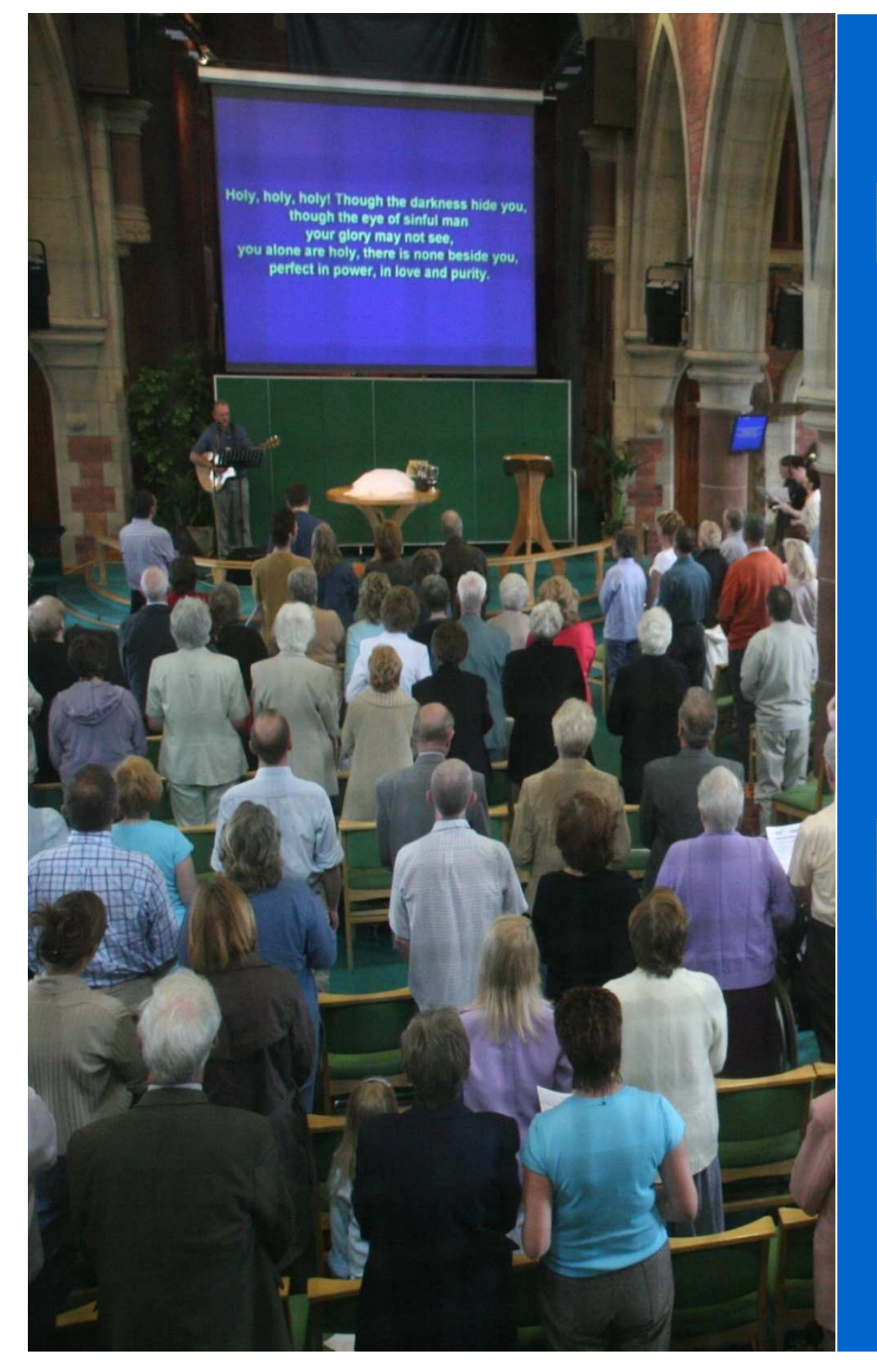

### renewal

# reordering

# restructuring

reinverding

patterns networks culture understanding **spirituality** 

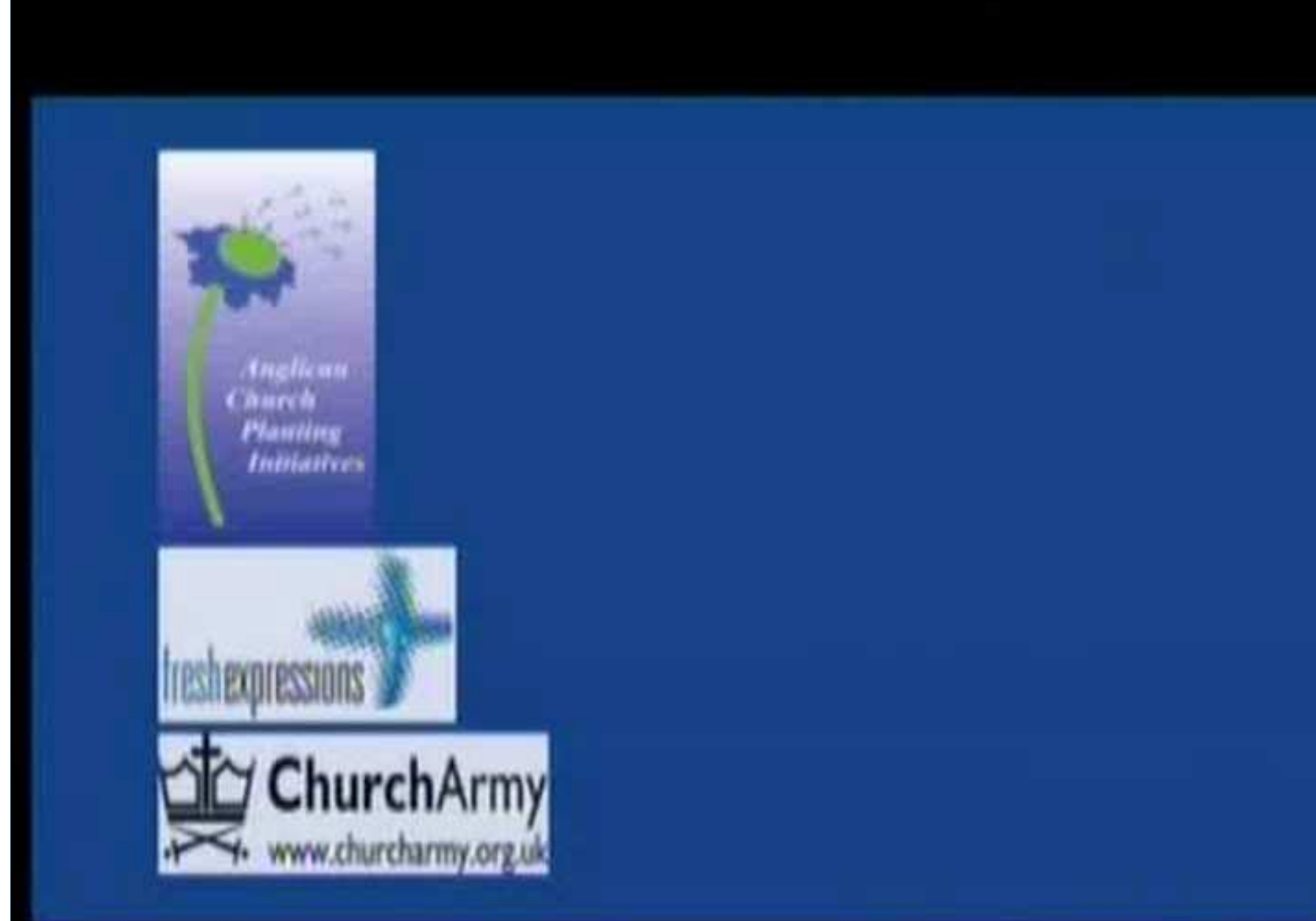

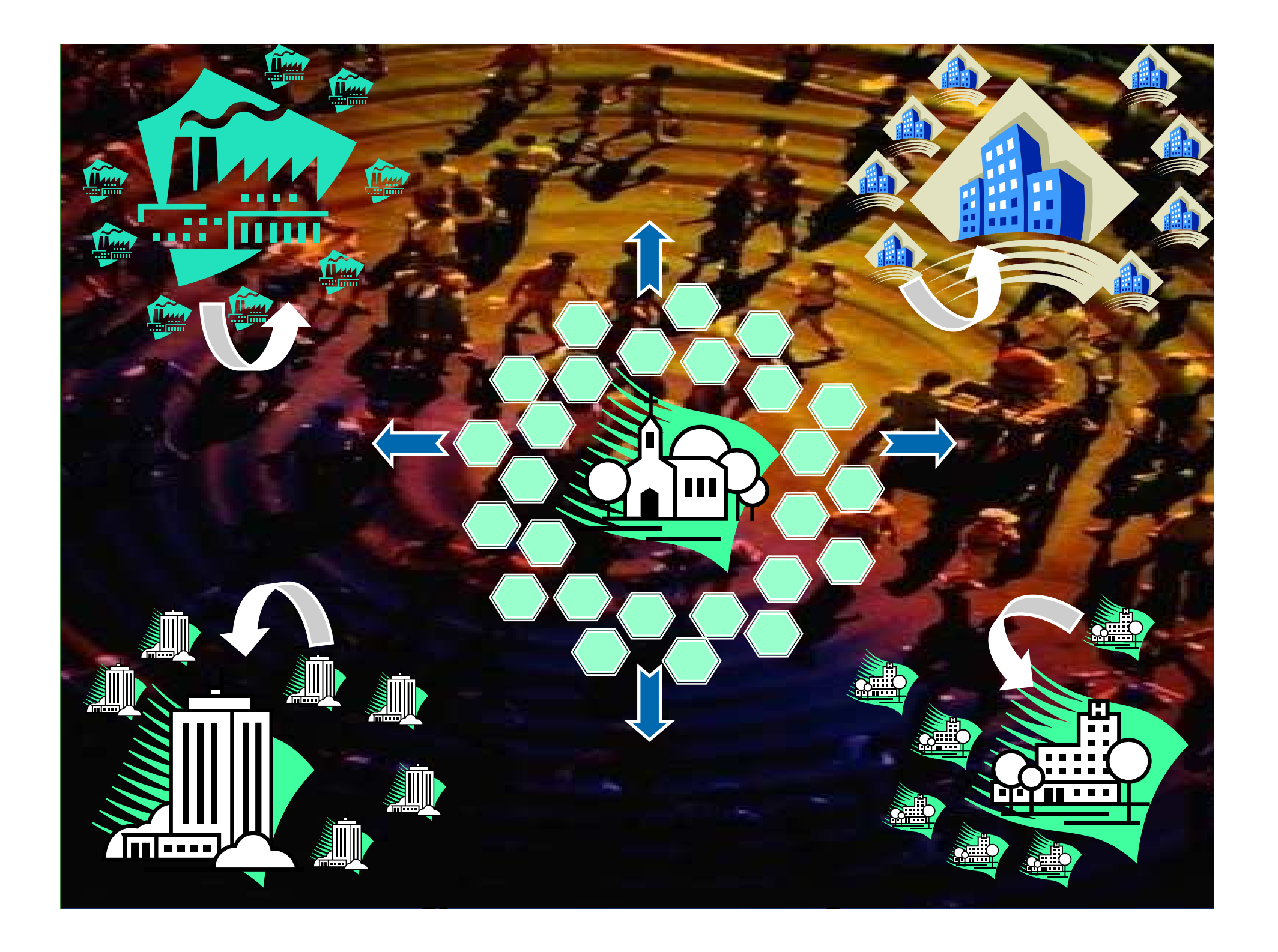

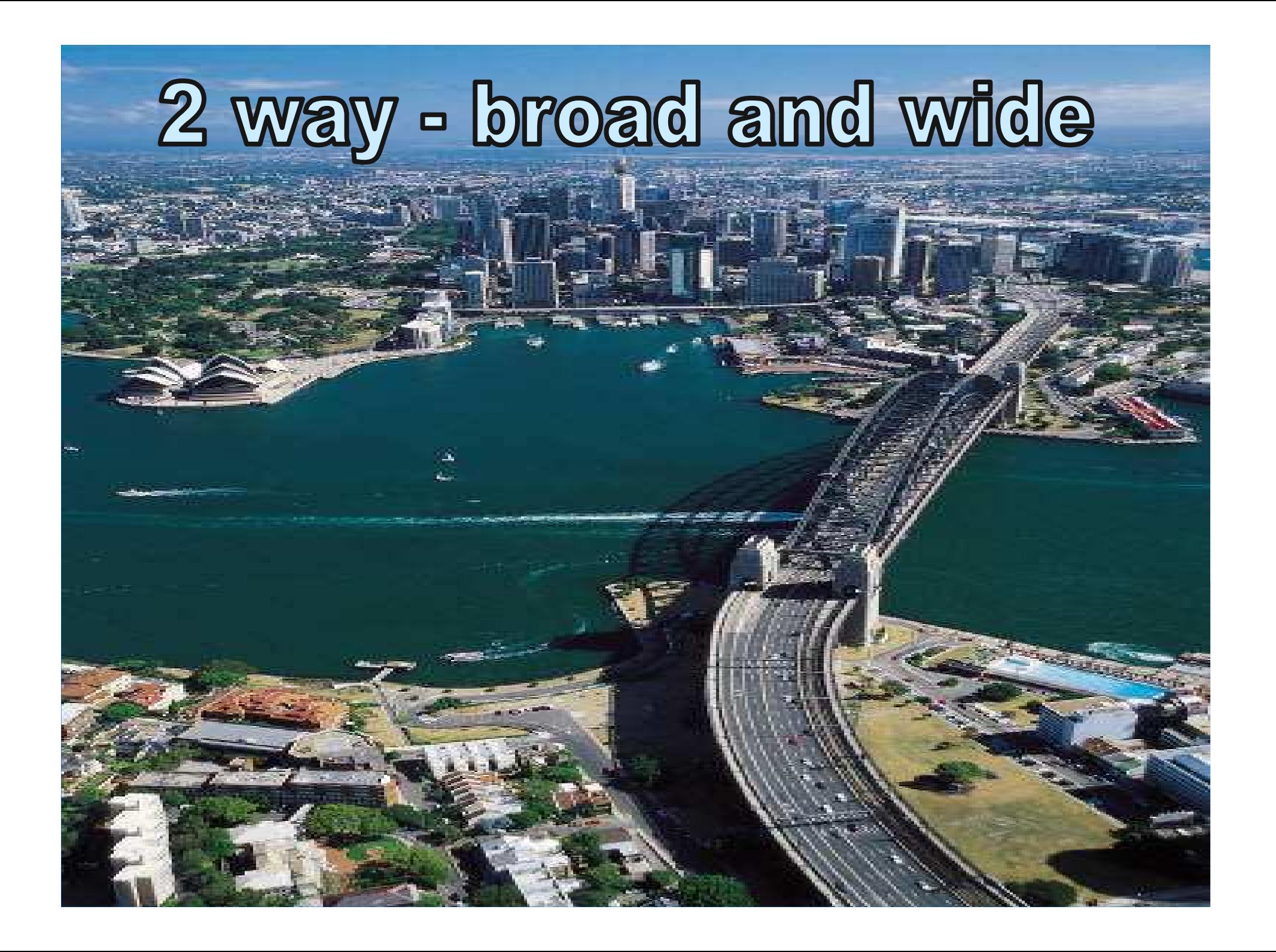

**Progress November 2007** 42 Lake adult and children **16 River Total 58** 

**Progress November 2008 36 Lake adult and children** 21 River (+6 emerging) **Total 57 (63..)** 

### Pioneering a new future

### in the Lake and River church

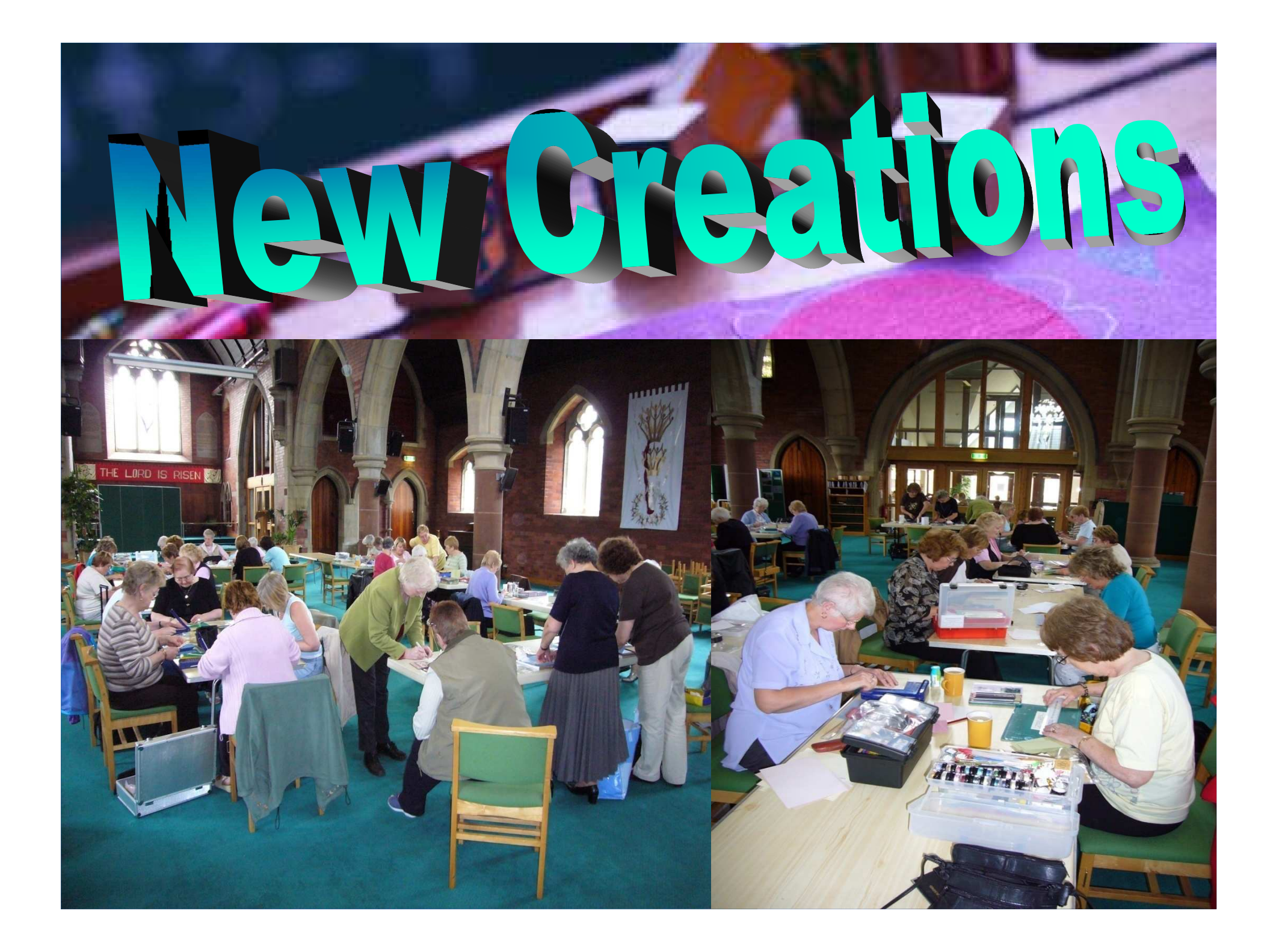

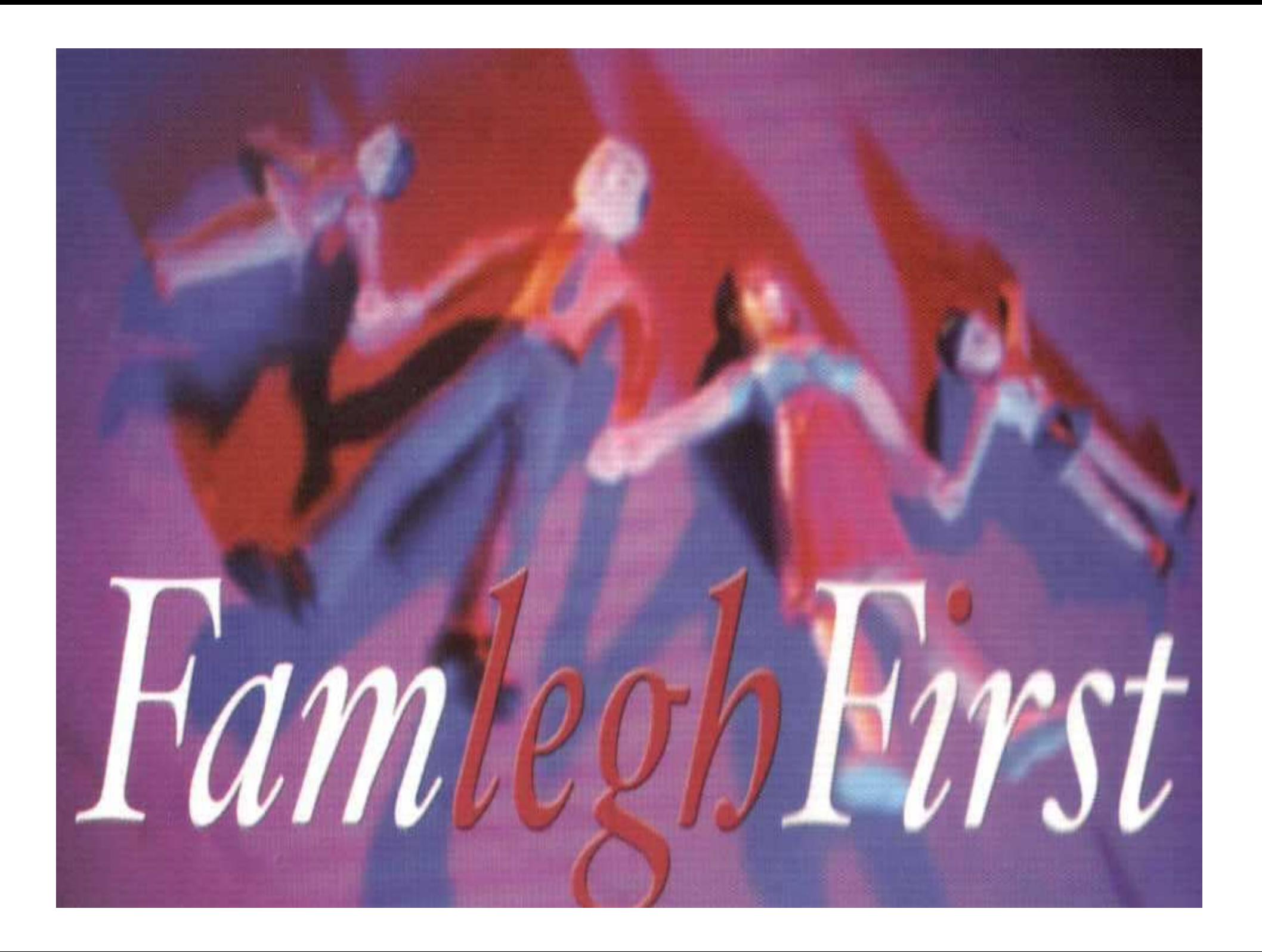

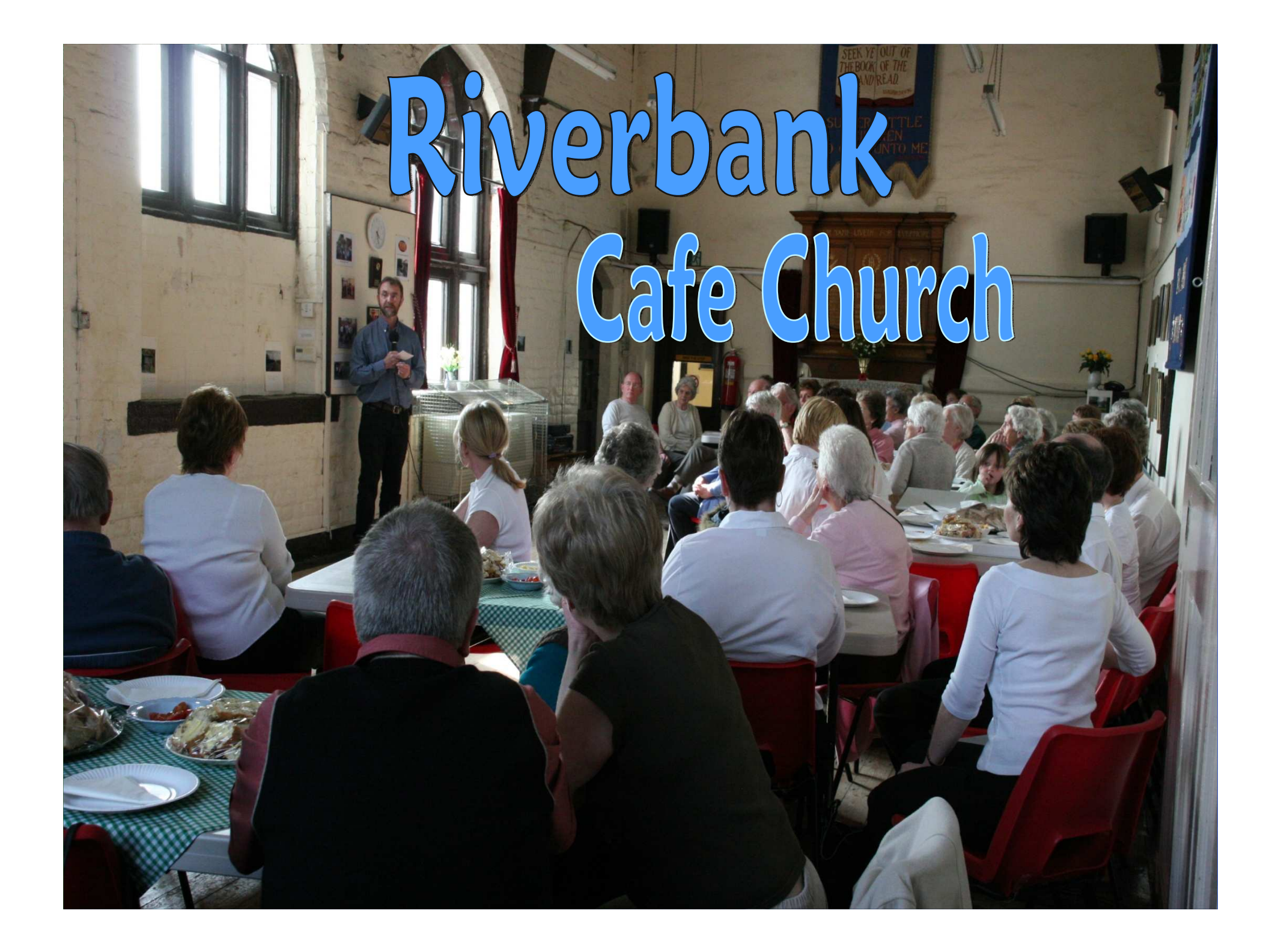

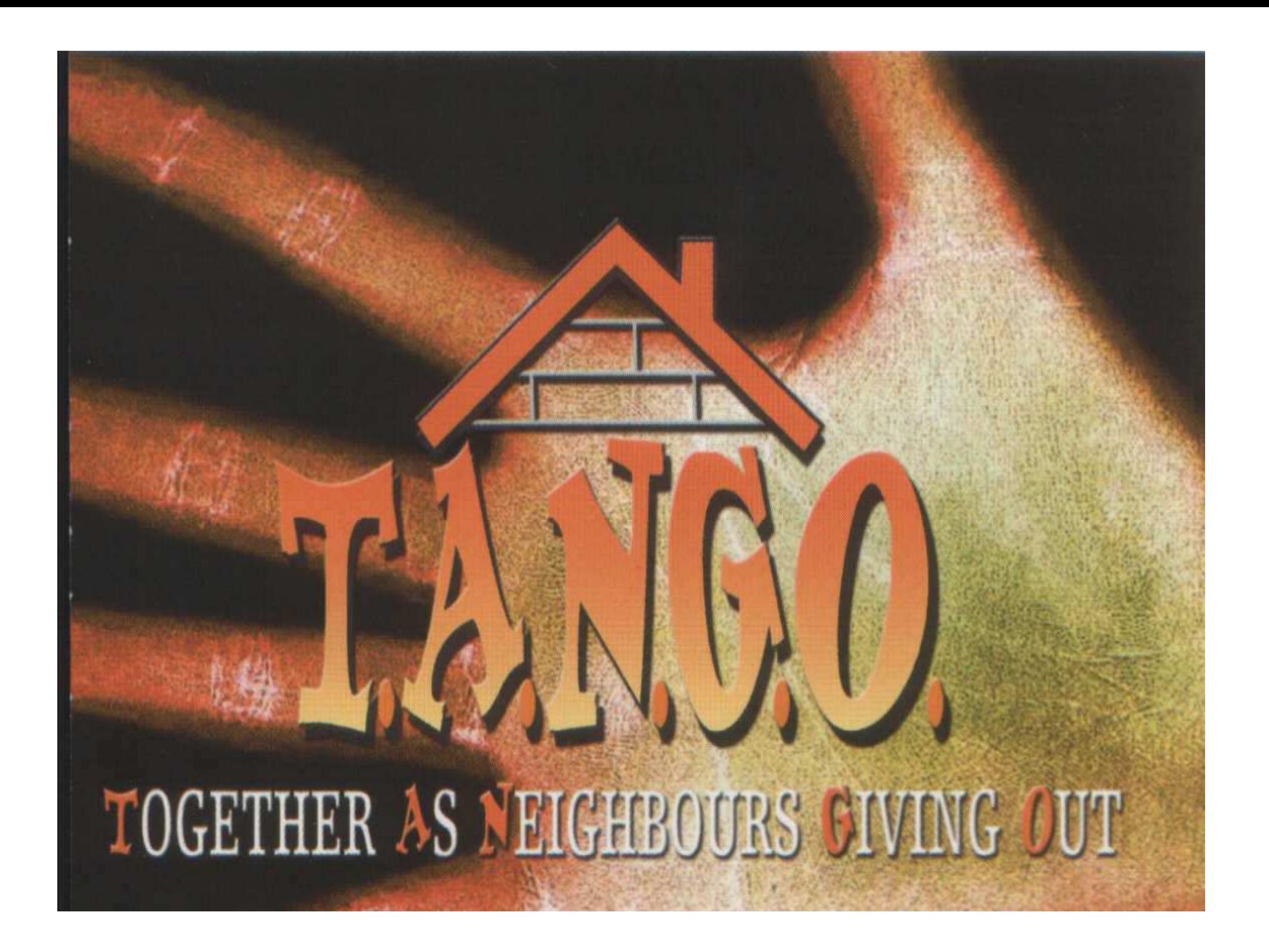

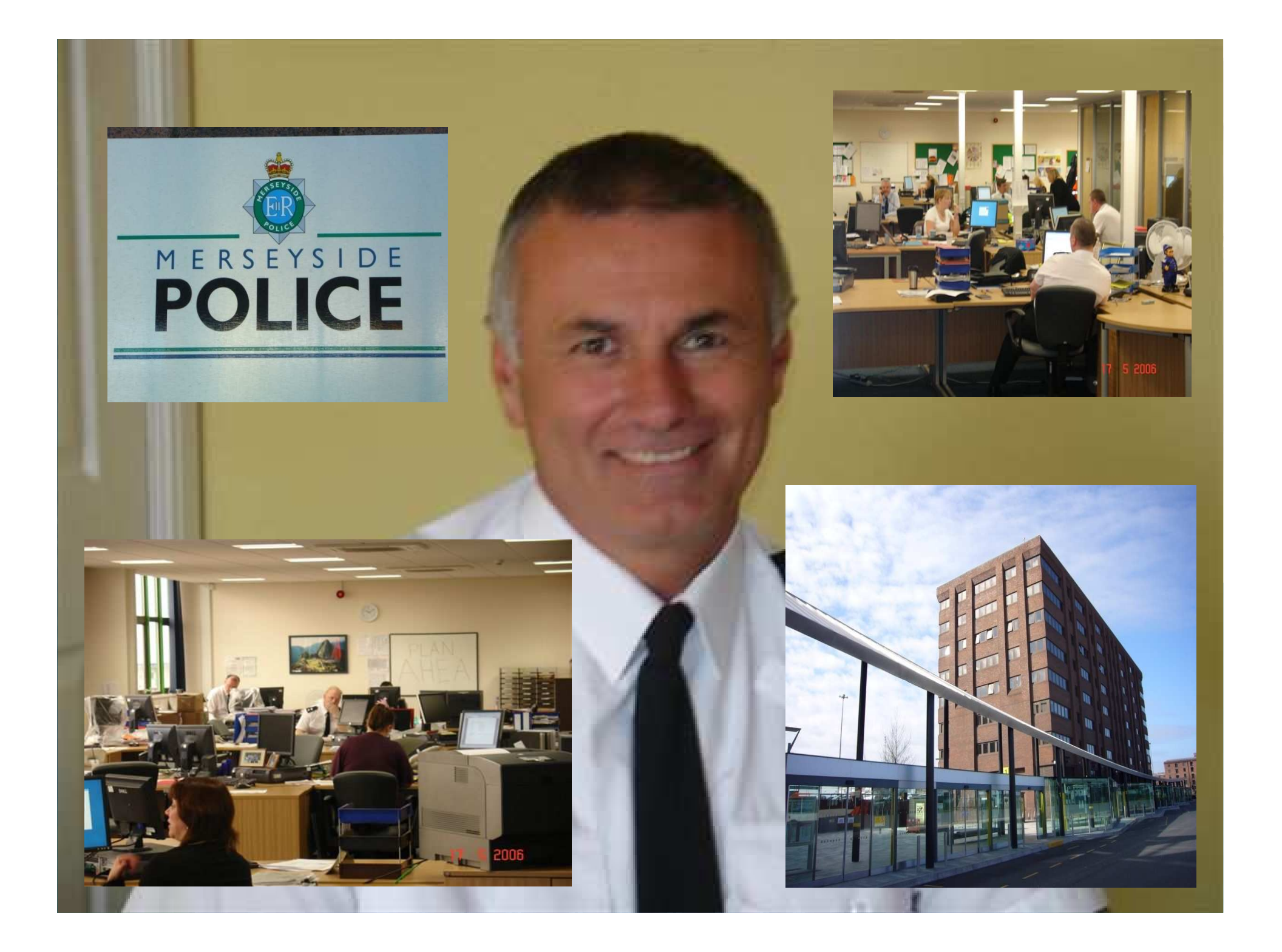

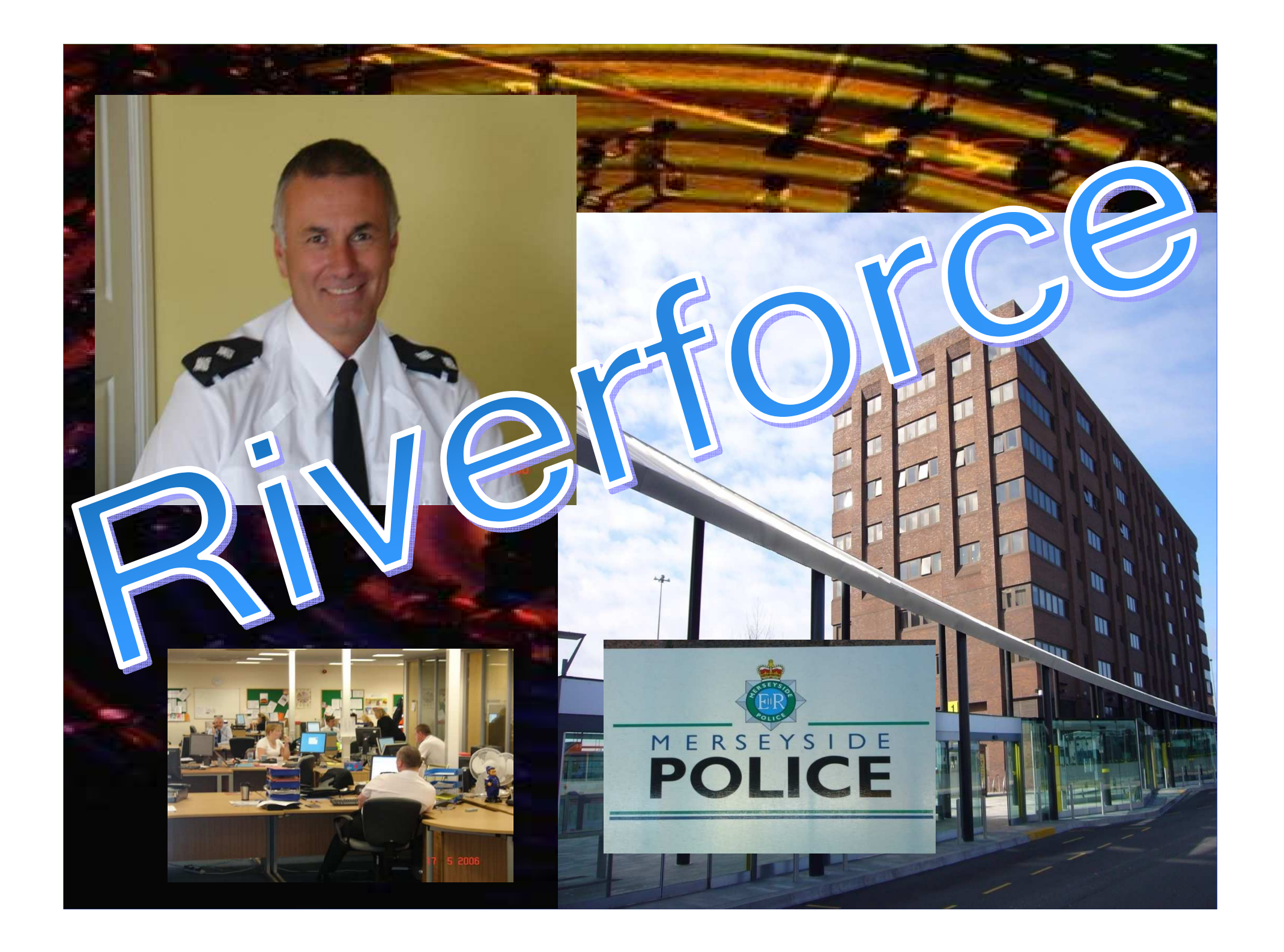

## **Meet the little people**

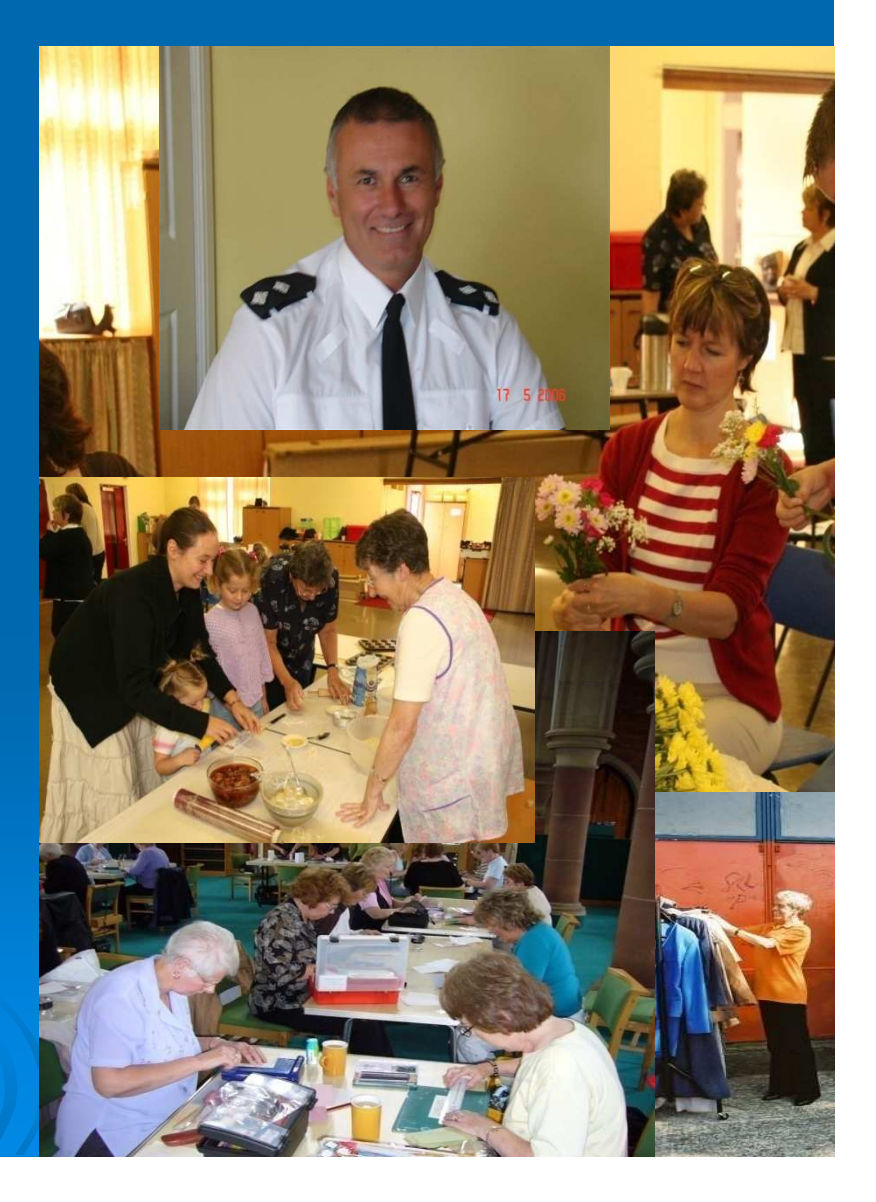

Passion for - context - mission **Personal connections** 

#### Pioneer heart

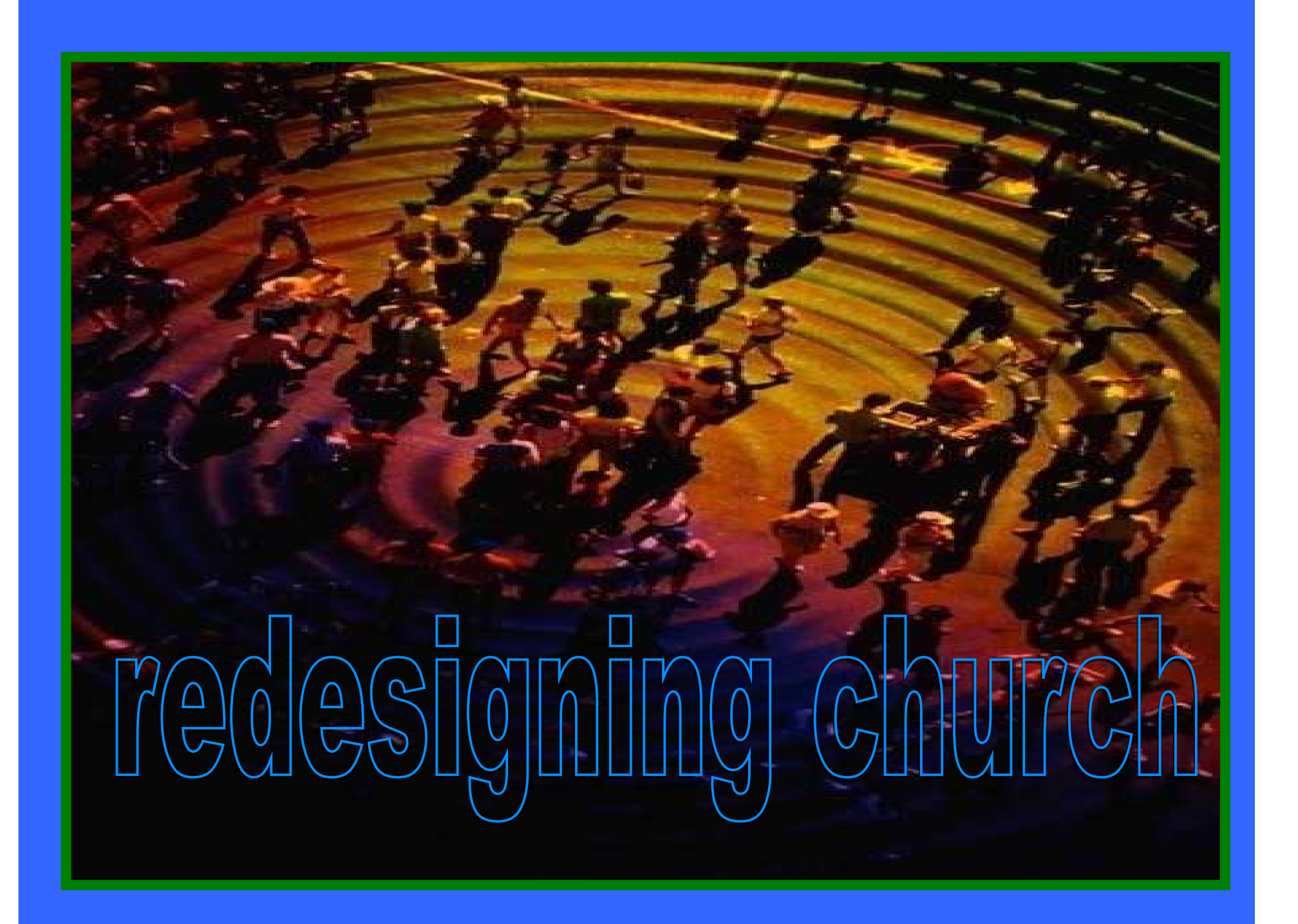

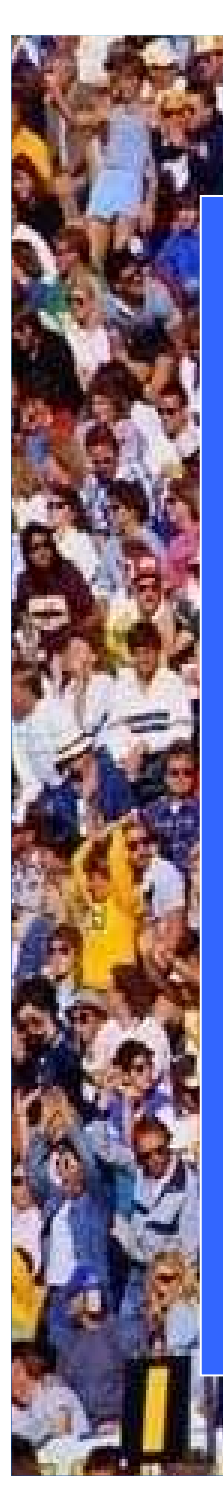

style

size shape structure

space

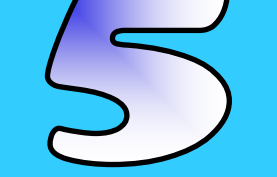

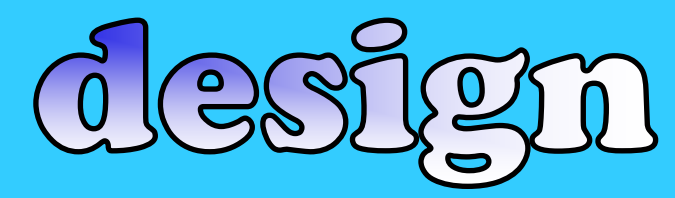

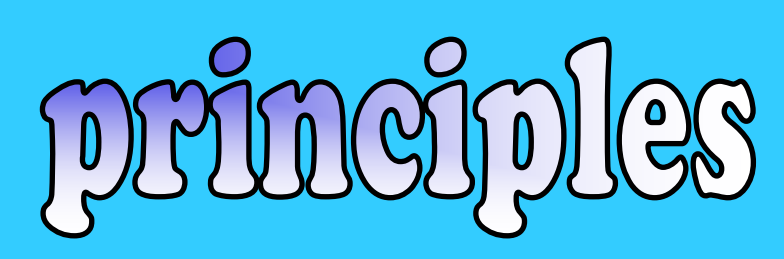

#### st 刁 First

TOGETHER AS

**JURS GIVING OUT** 

"May God bless you and make you fruitful and increase your numbers until you become a community of peoples" Genesis 28:3

 $\mathbf{P}$ 

**T** 

**PRAY2GO** 

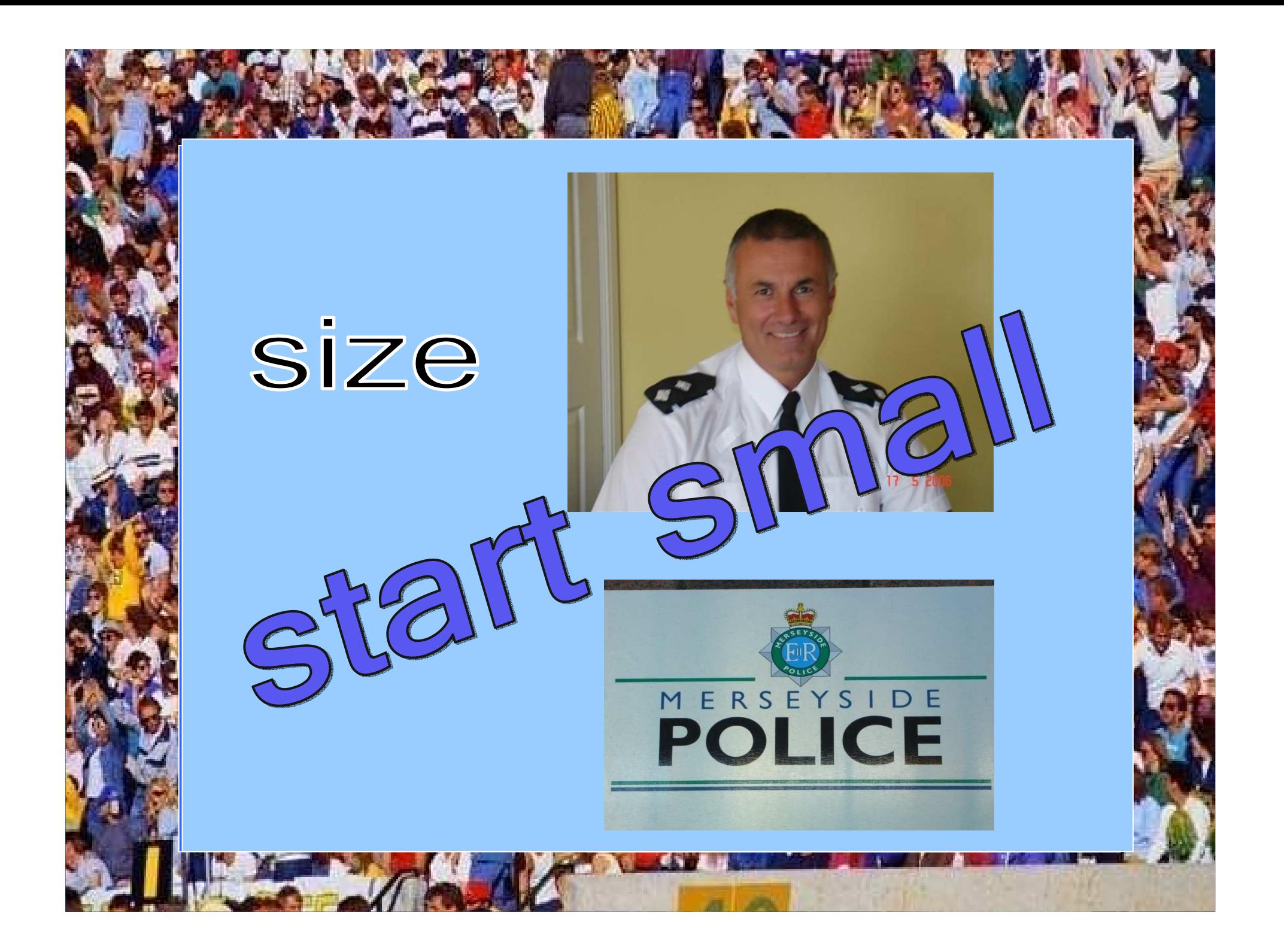

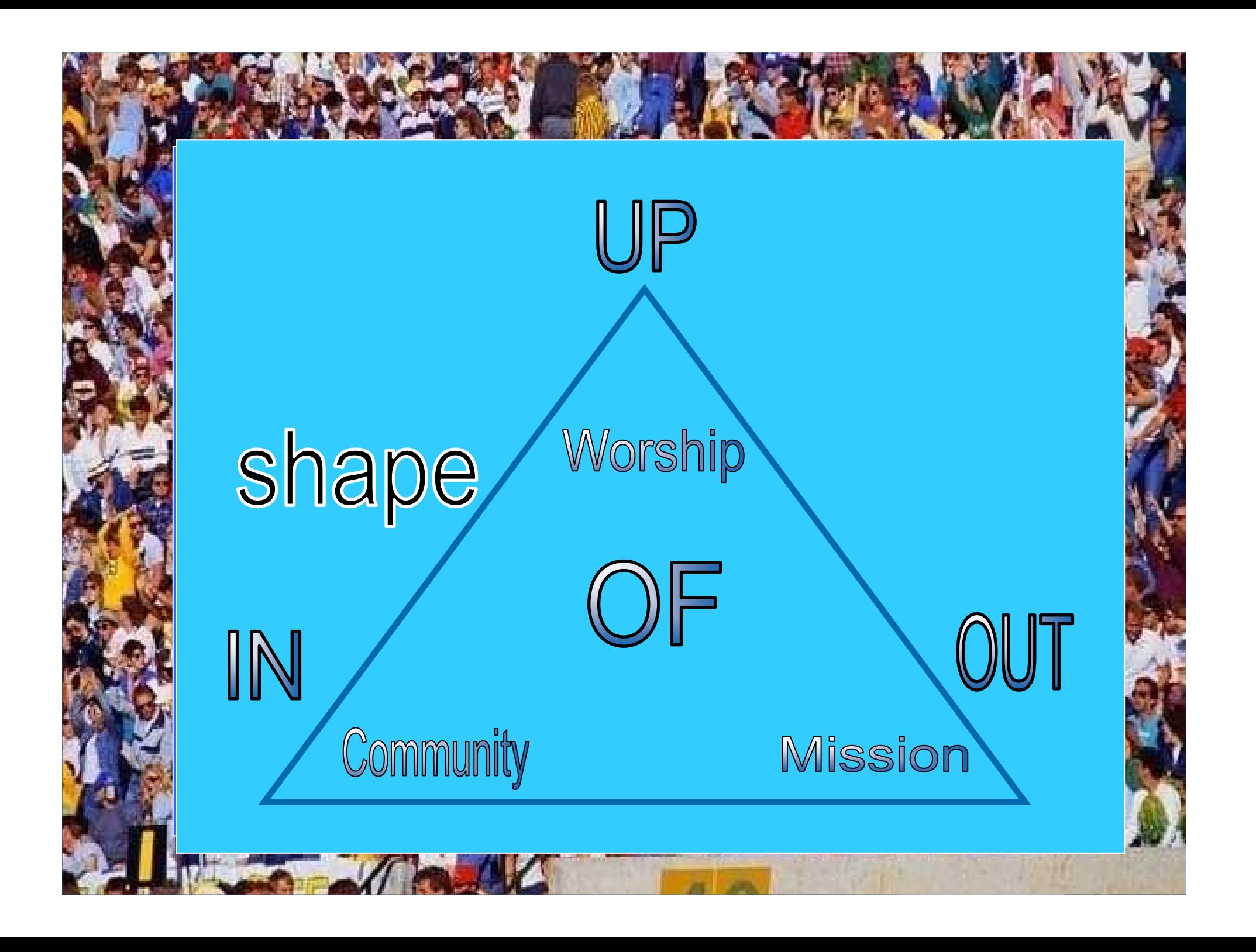

style

size shape

## structure

#### Slexibility

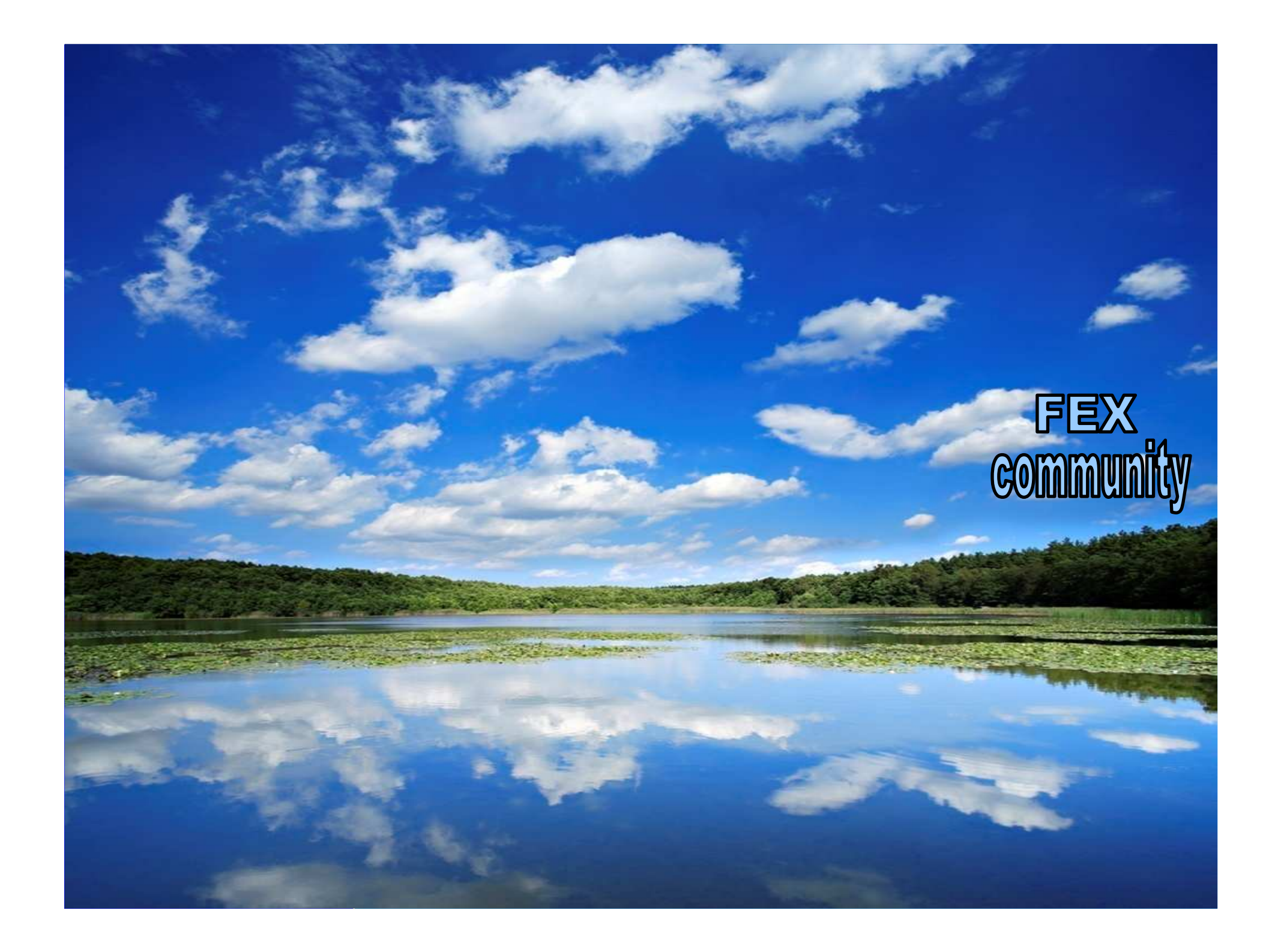

# Structures

### pruning purpose **SWY** Ď

## 3 issues

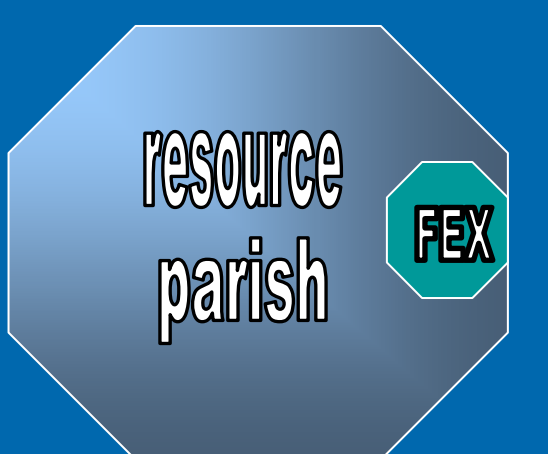

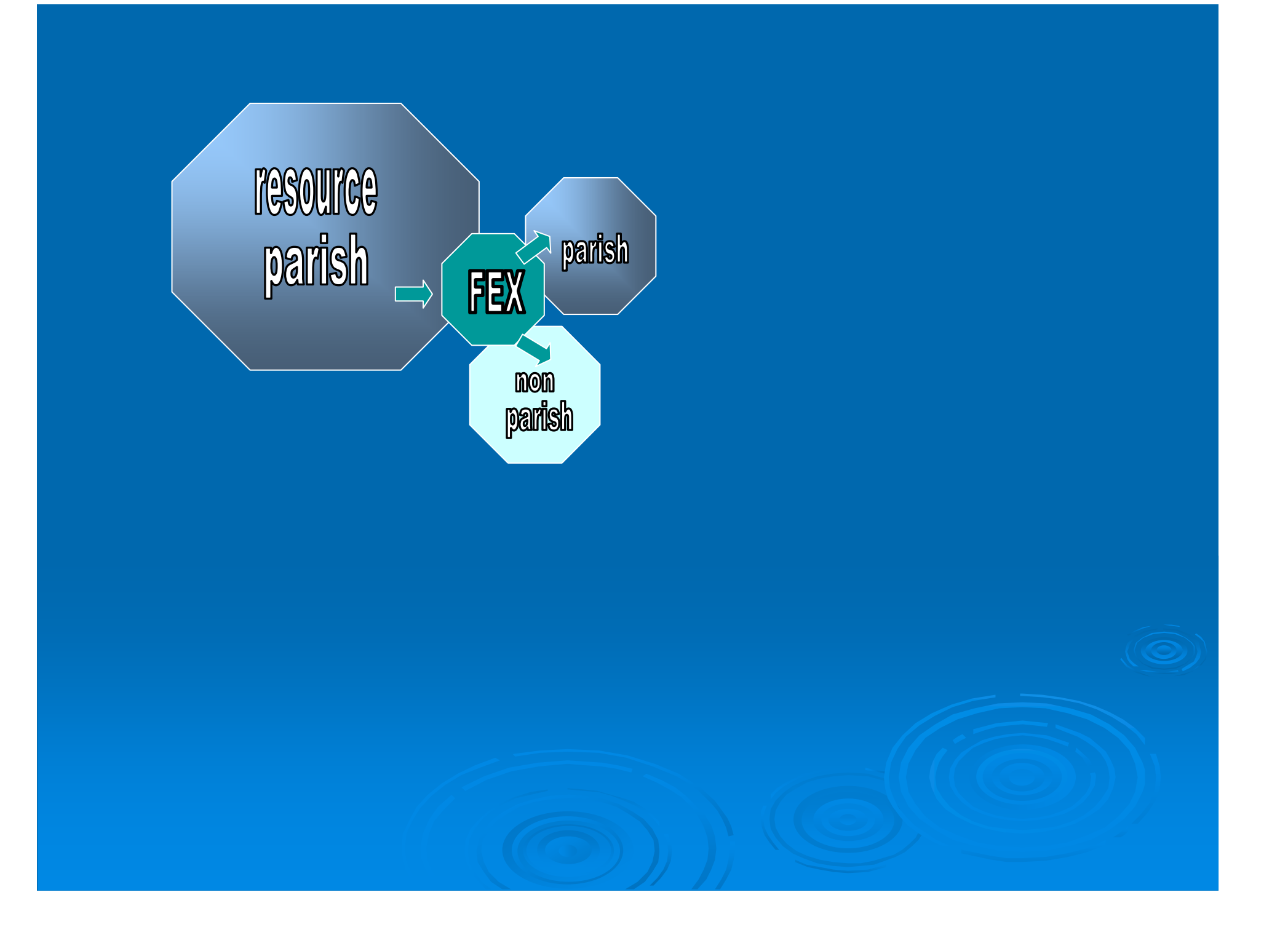

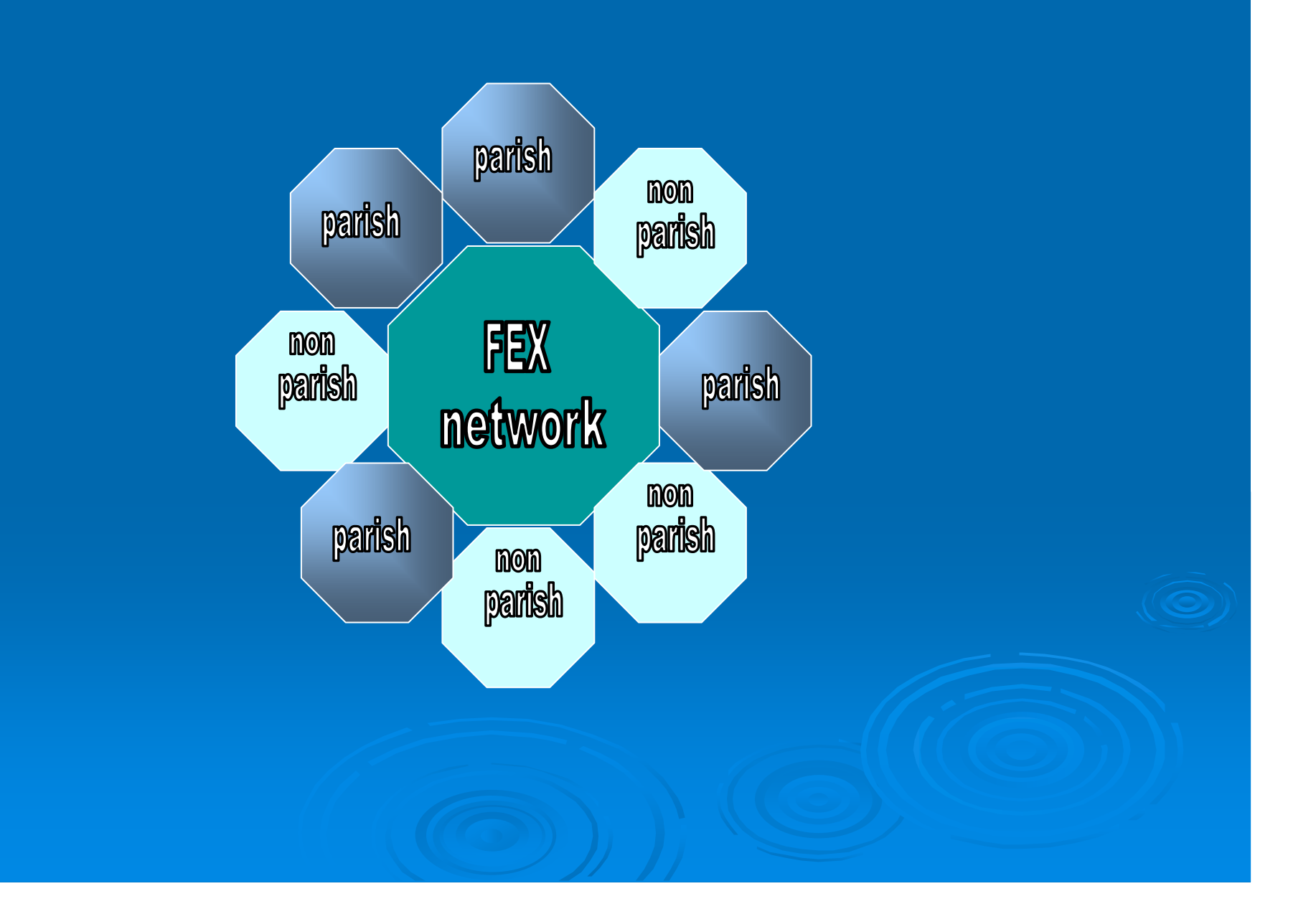

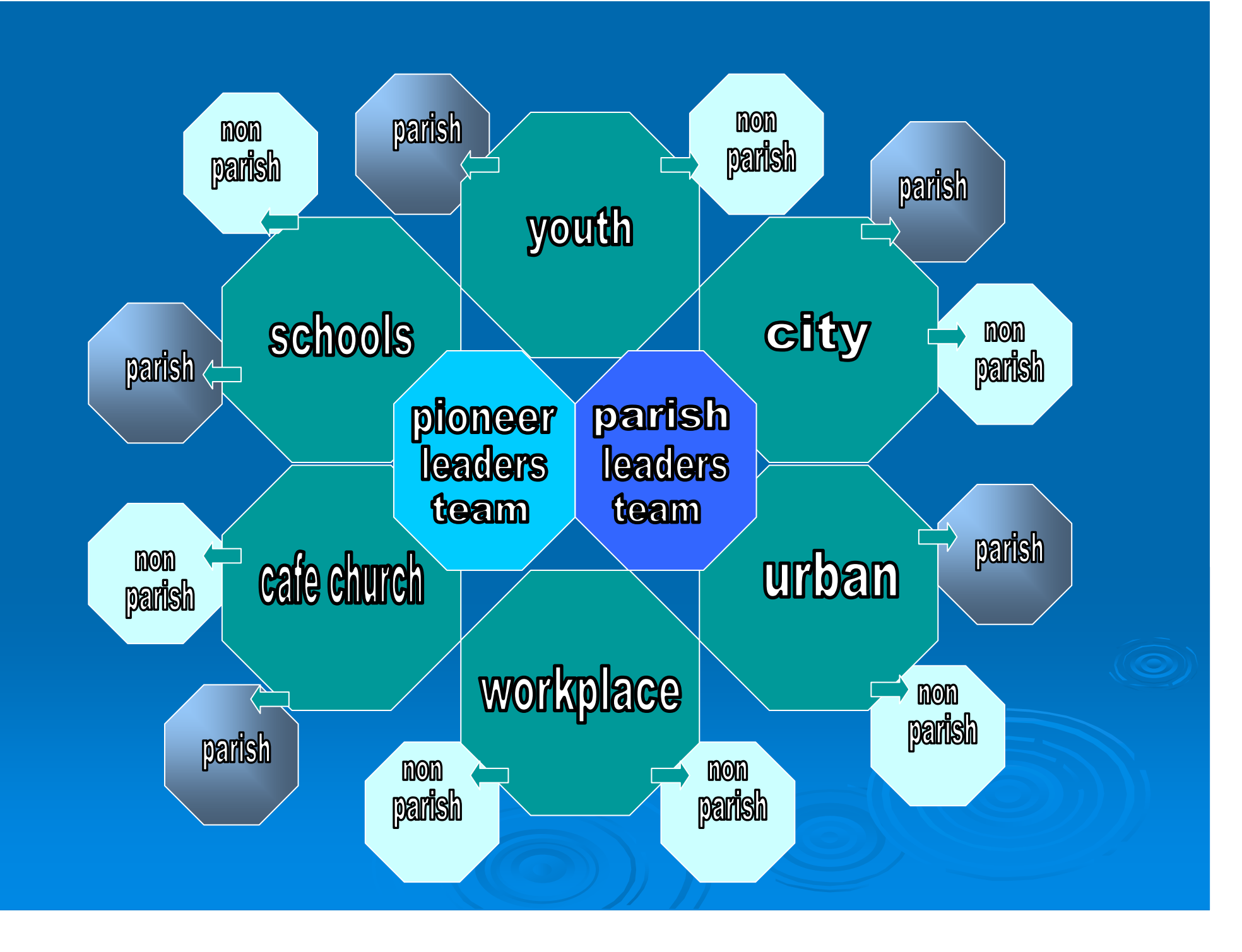

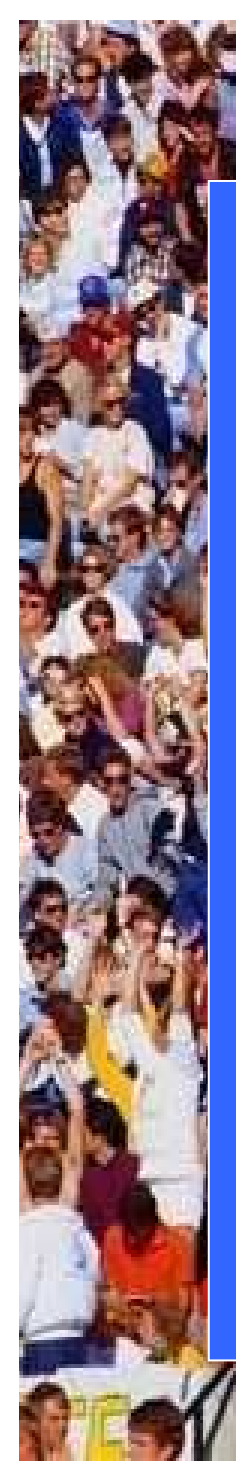

style

size

shape

structure

space

Symmetry

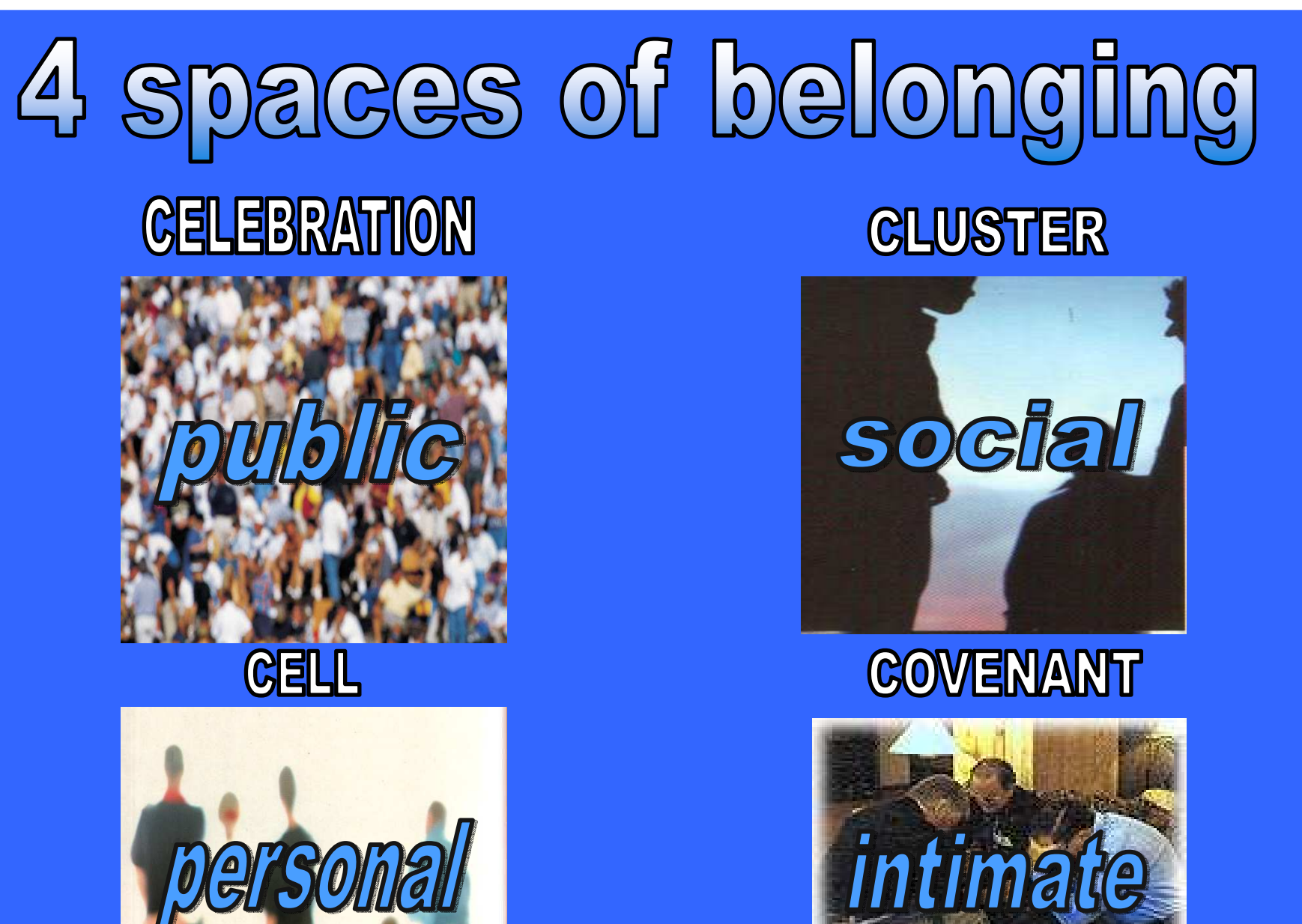

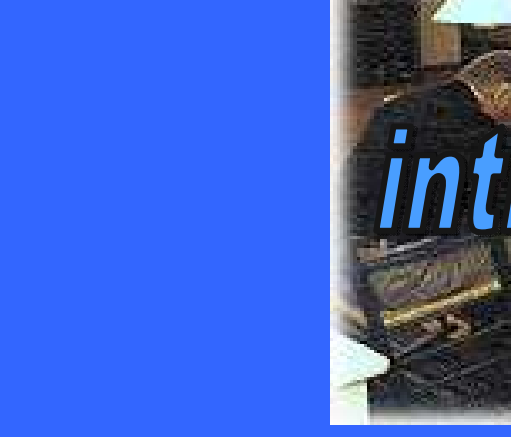

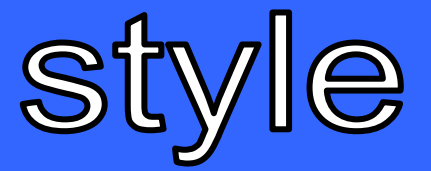

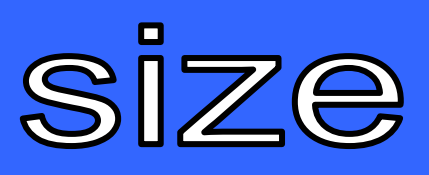

shape structure variety

multiplicity

Simplicity

Heribility

Symmetry

space

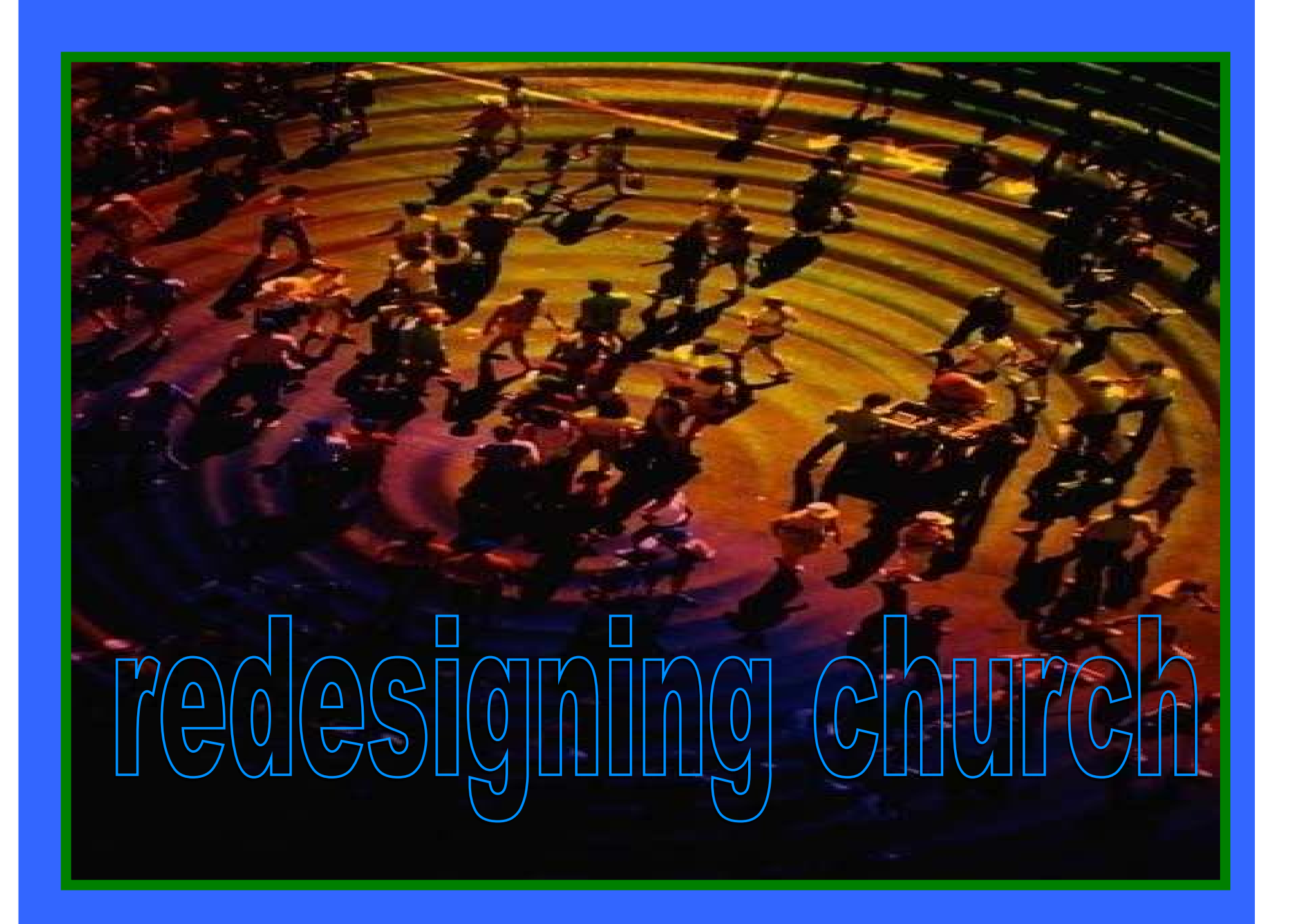

Pioneering a new future

### in the Lake and River church

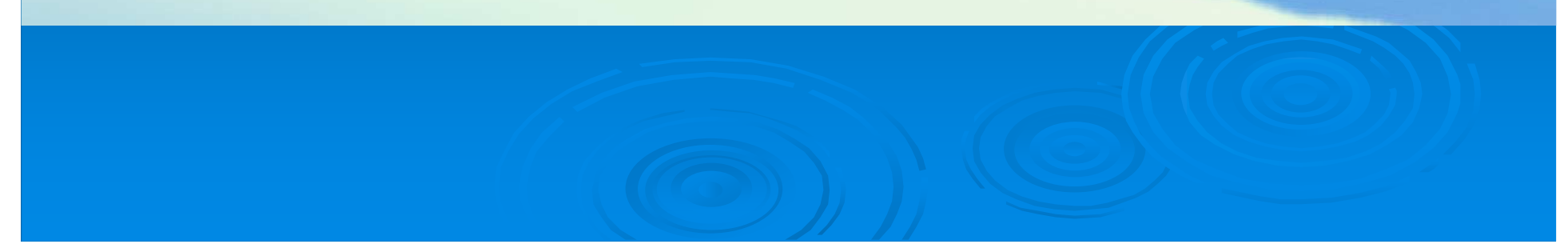

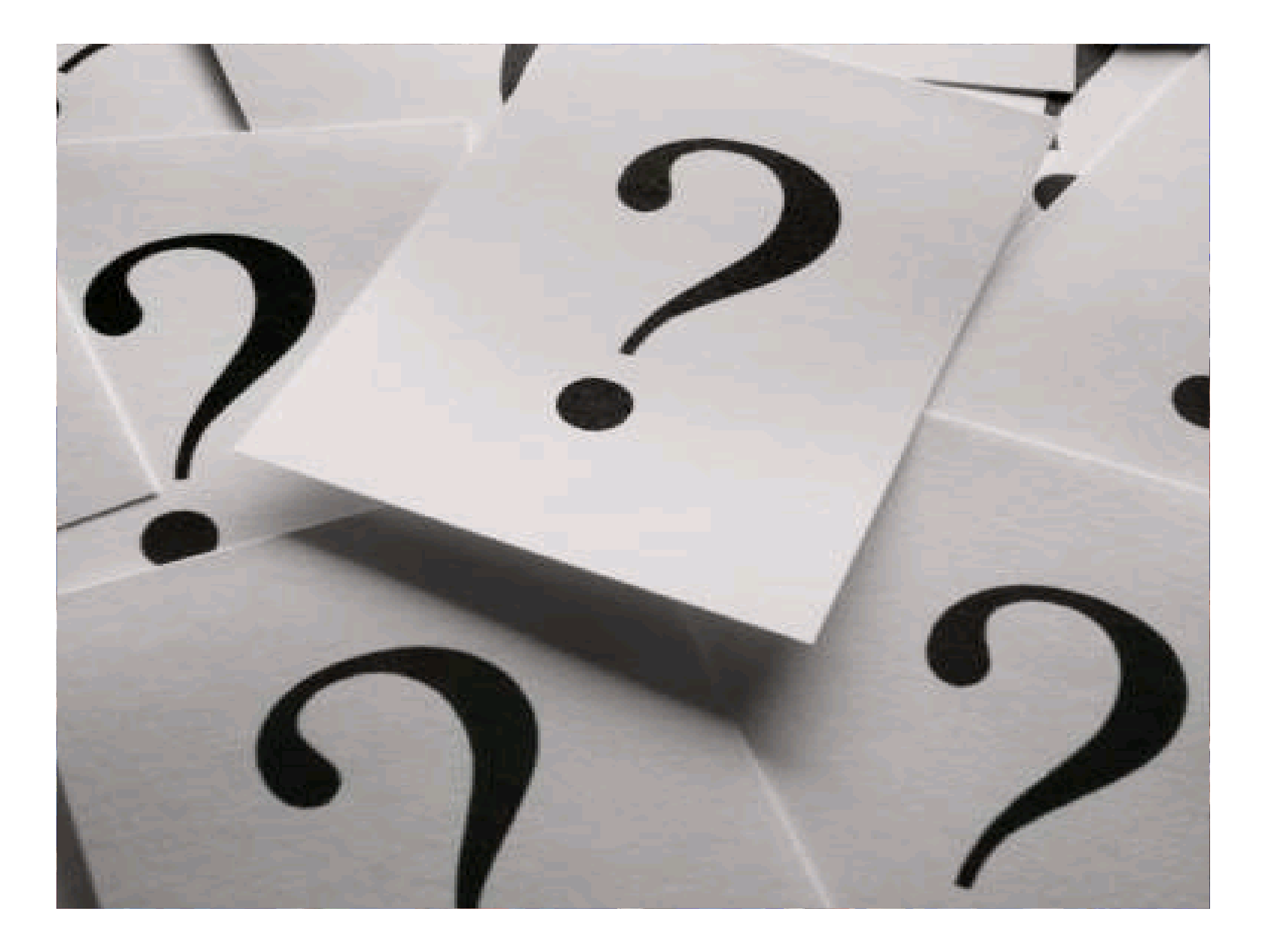

## What excites you?

## What challenges you?

What concerns you?

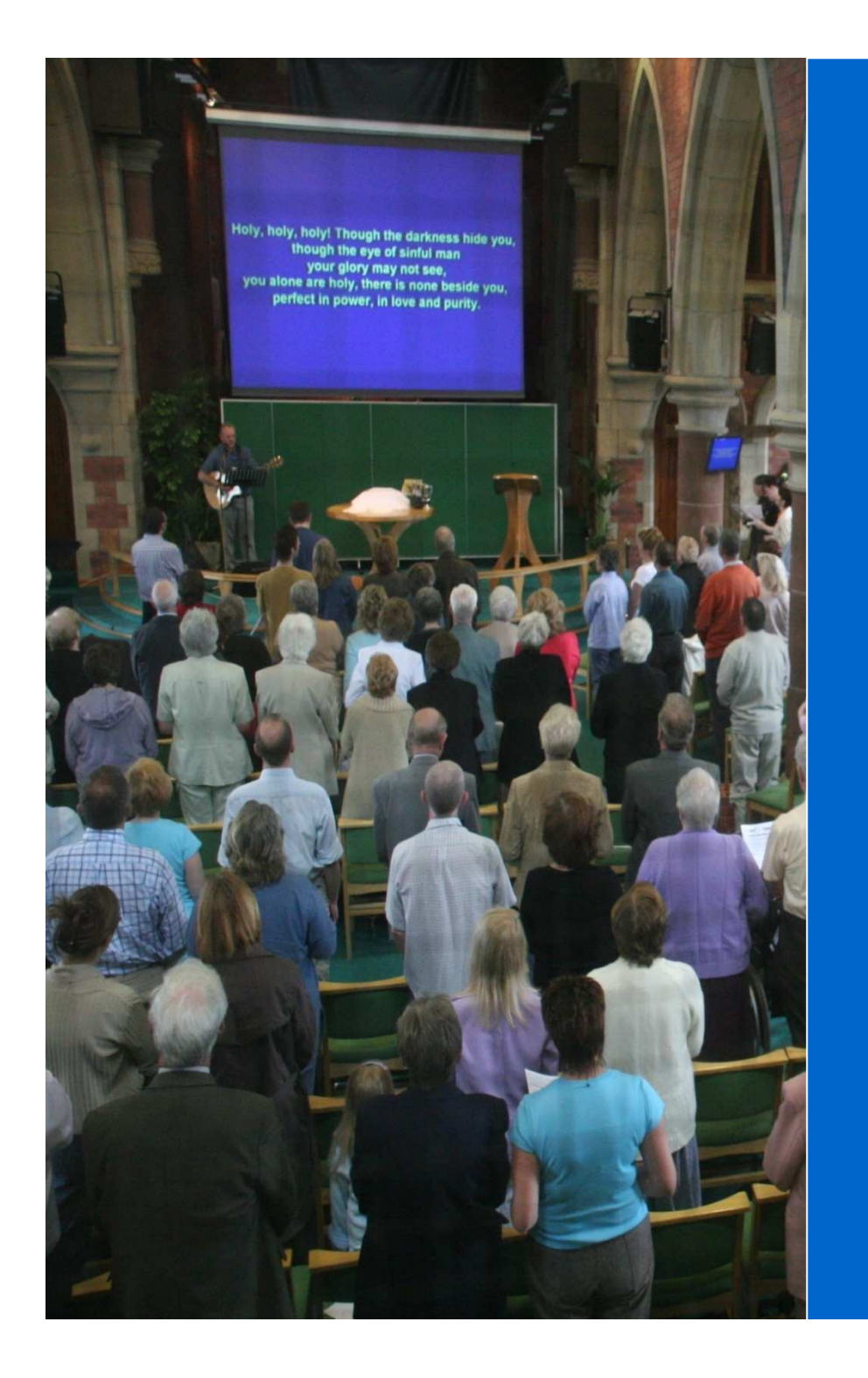

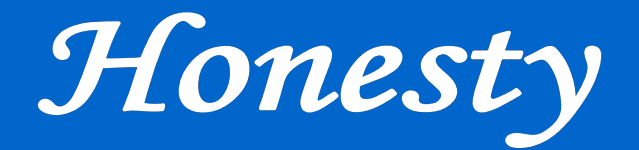

Humility

Hunger

Harmony

Hurt

Hope

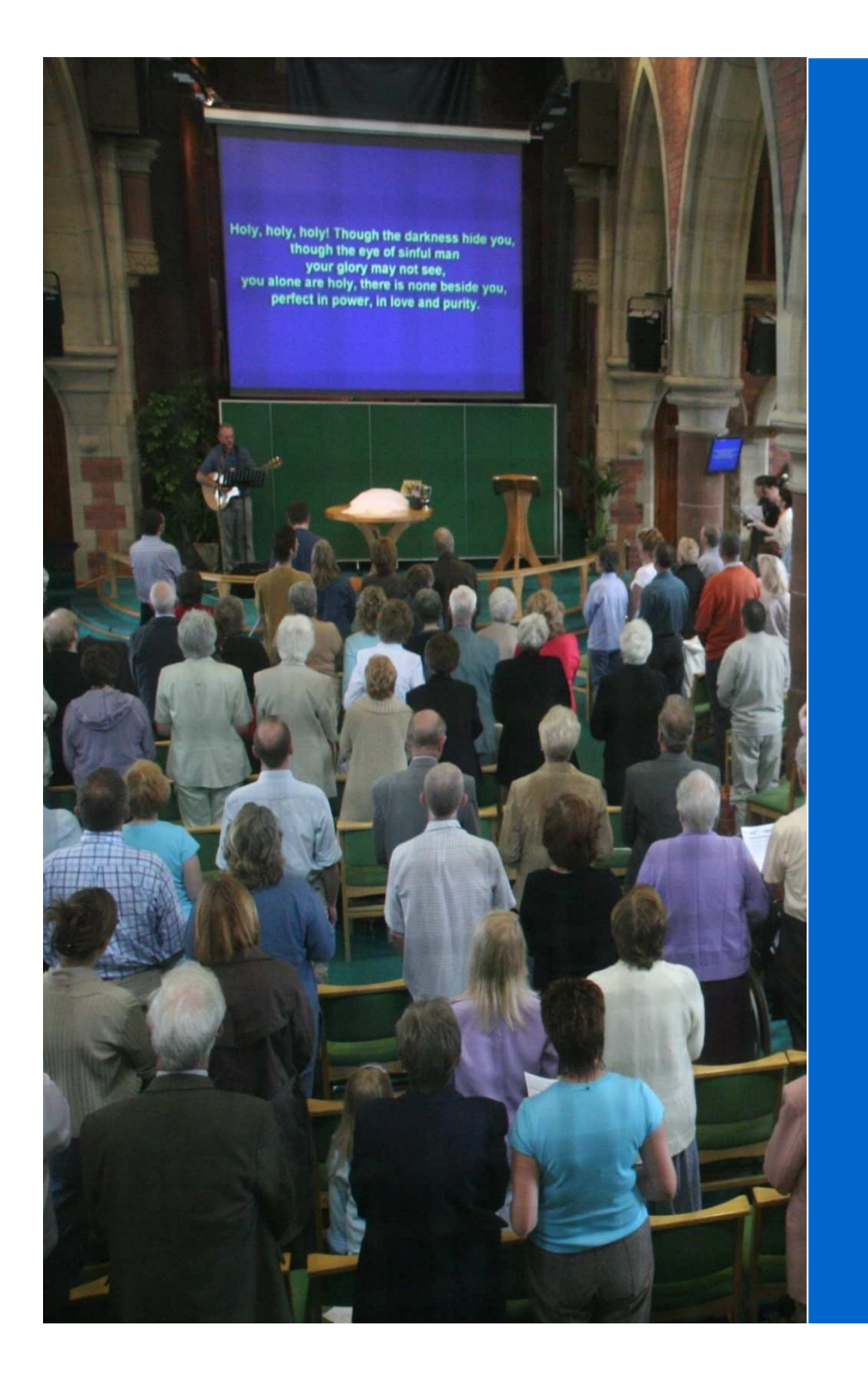

## renewal